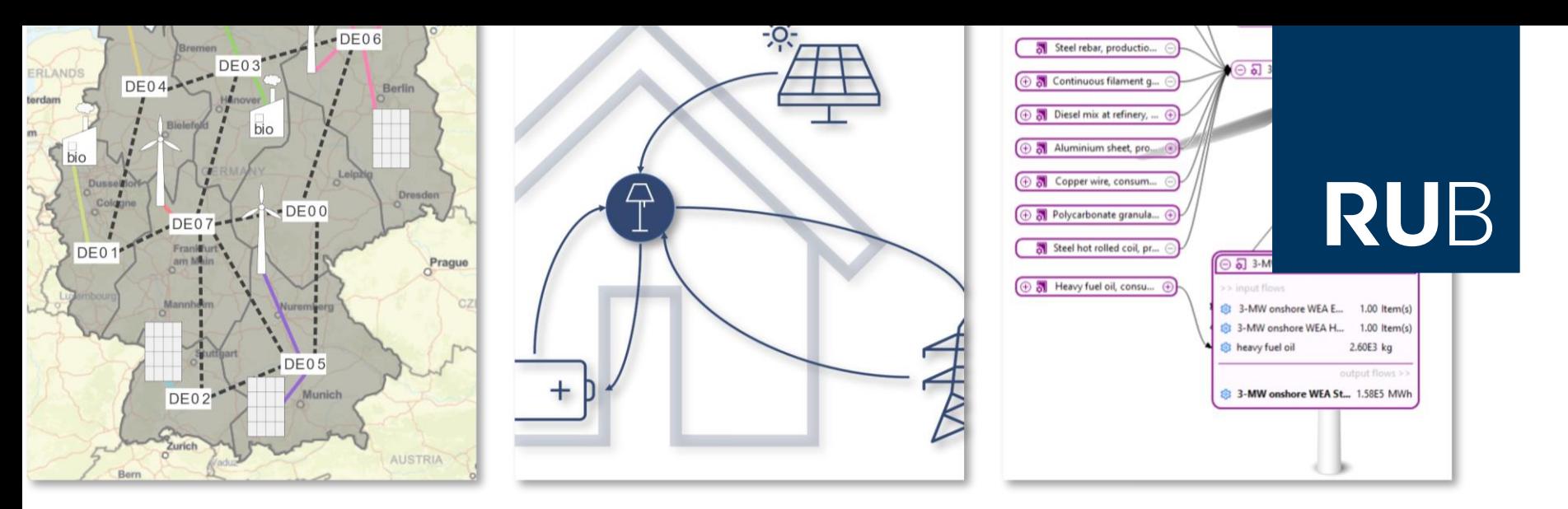

### **RUHR-UNIVERSITÄT BOCHUM**

### Teaching Operations Research for Energy System Research: Challenges and Real-Life Examples

Sophie Pathe, Leonie Plaga, Christine Nowak, David Huckebrink, Konrad Telaar, Valentin Bertsch Aug 31, 2023

Ein Kooperationsvorhaben empfohlen durch die:

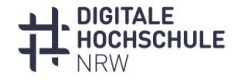

INNOVATION DURCH KOOPERATION

Ministerium für Kultur und Wissenschaft des Landes Nordrhein-Westfalen

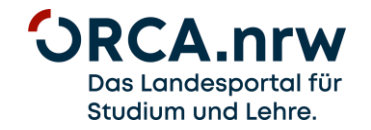

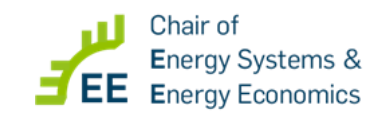

## Agenda

- 1. Case studies: Overview
- 2. Procedure & examples
- 3. Challenges
- 4. Evaluation
- 5. Conclusions

### Implementation examples, challenges & feedback for three case studies

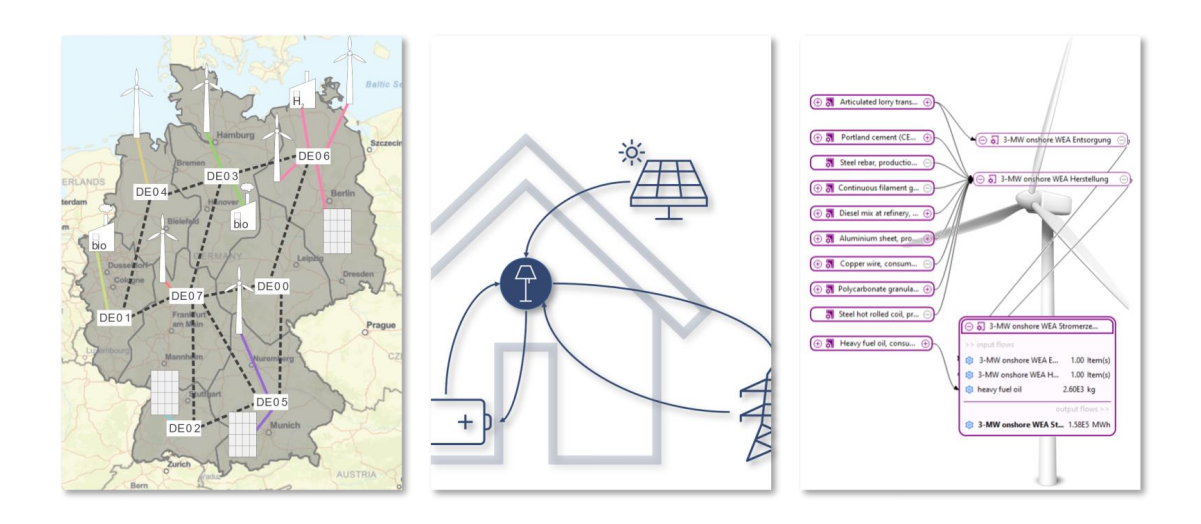

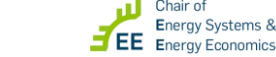

**RUHR<br>UNIVERSITÄT** 

**BOCHUM** 

**RUB** 

# Case studies: Overview

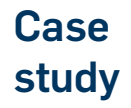

### Different flexibility options in the German electricity system

Exploring possibilities for decarbonising households' energy demands

LCA and multi-criteria evaluation exemplified by a wind turbine

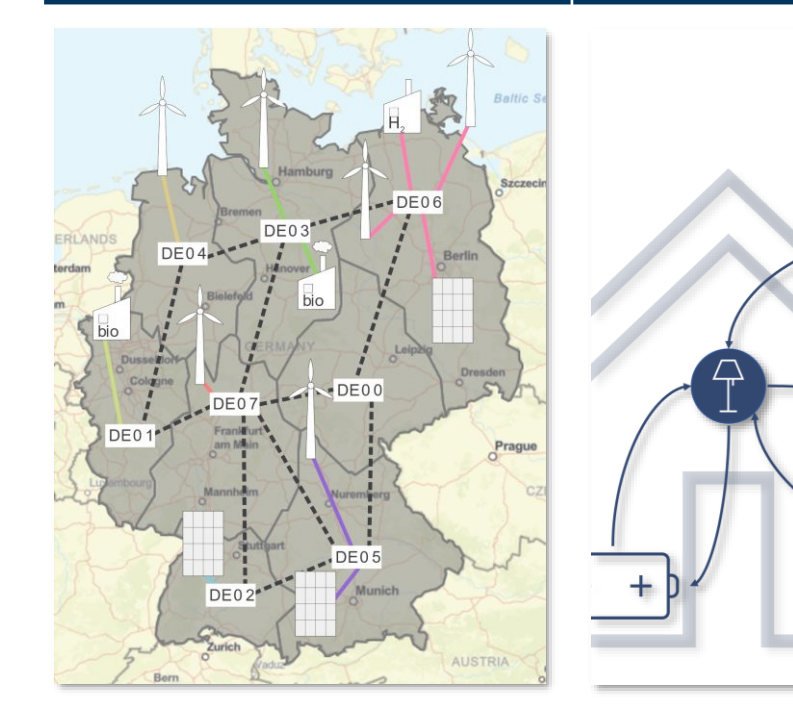

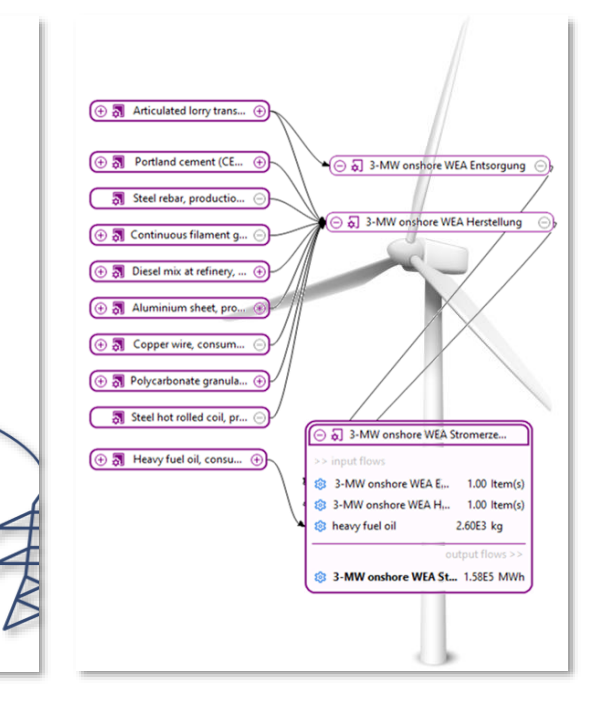

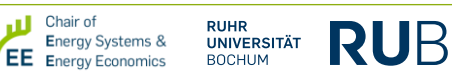

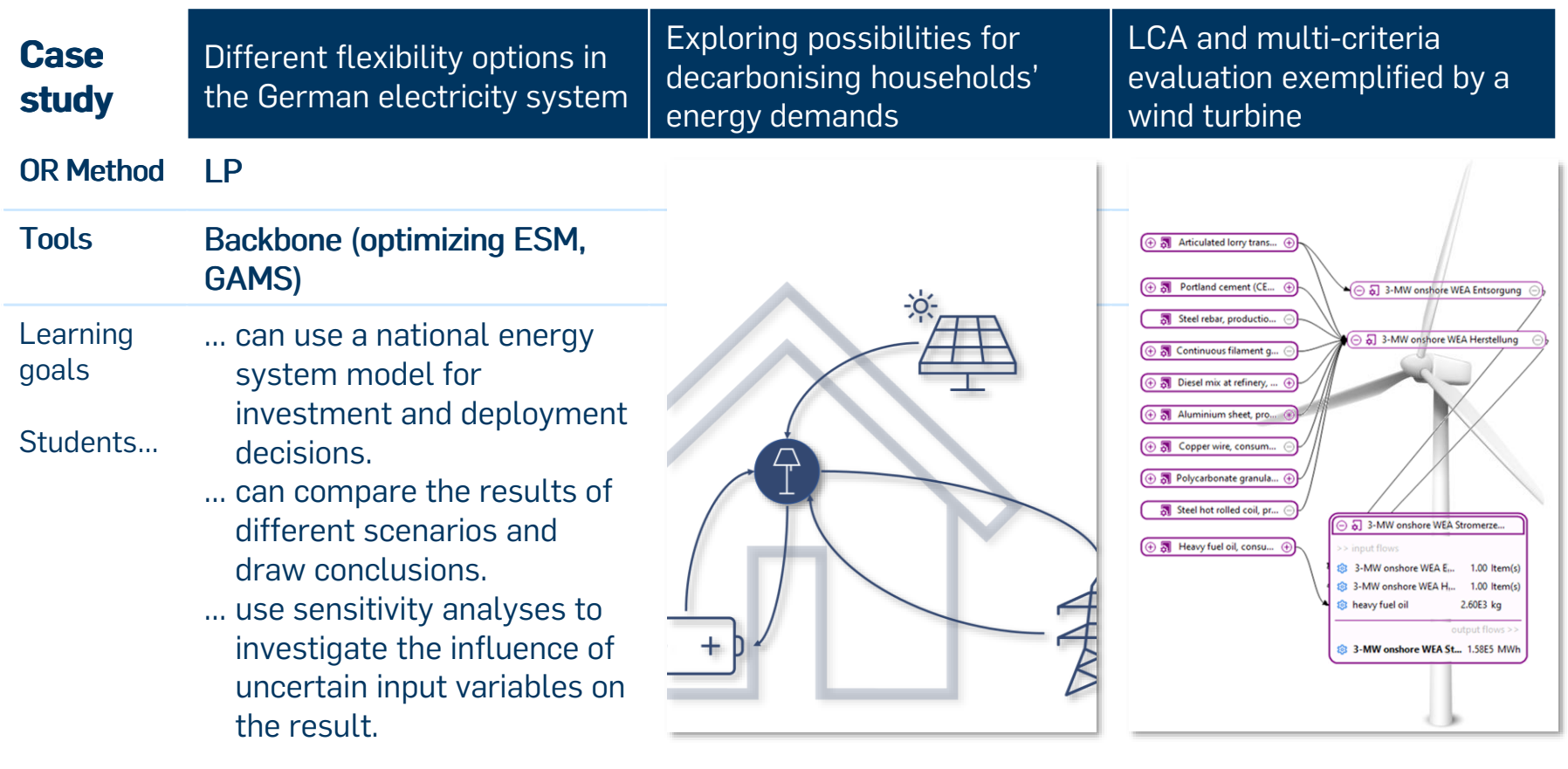

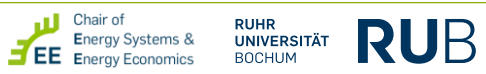

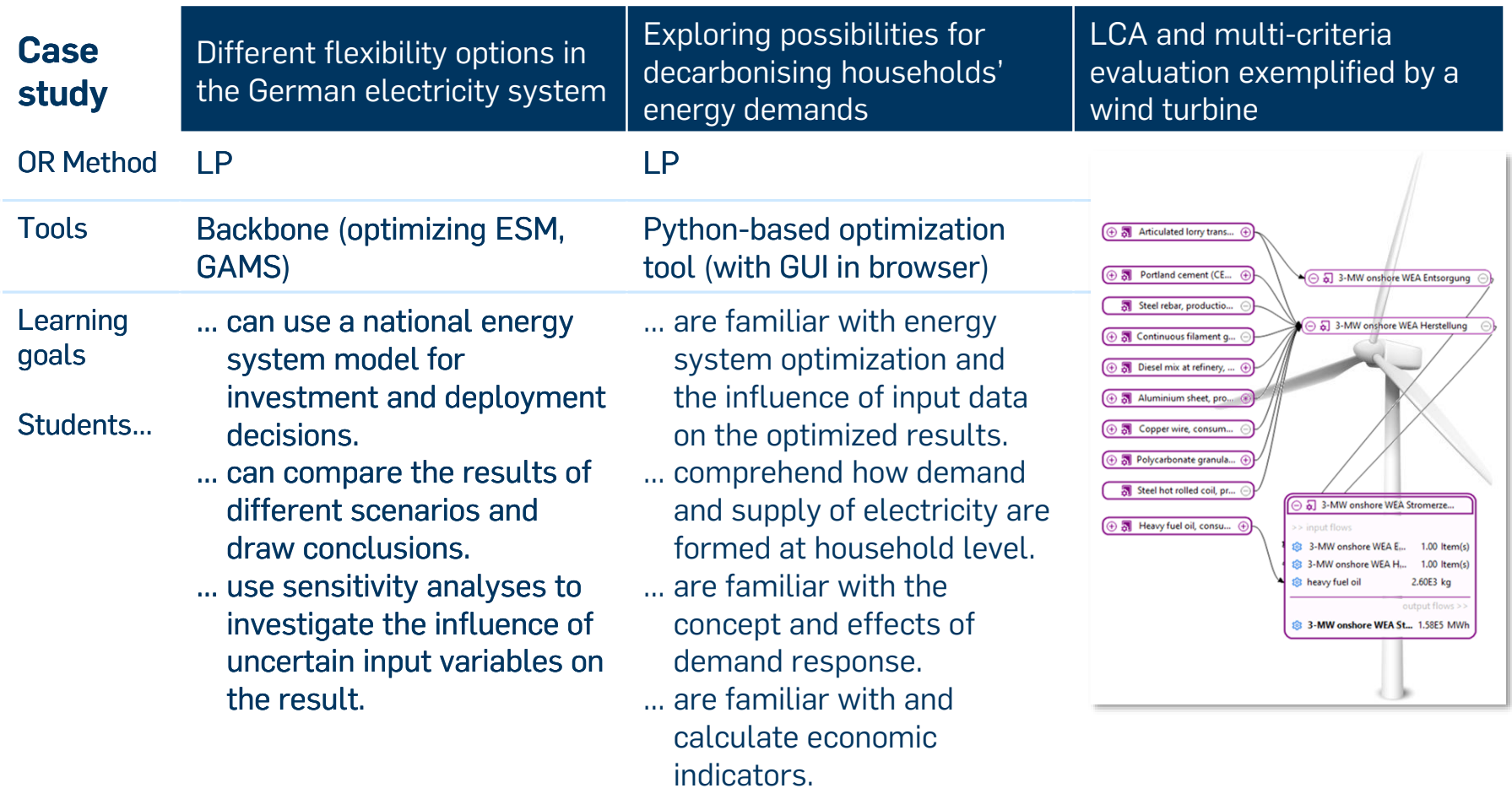

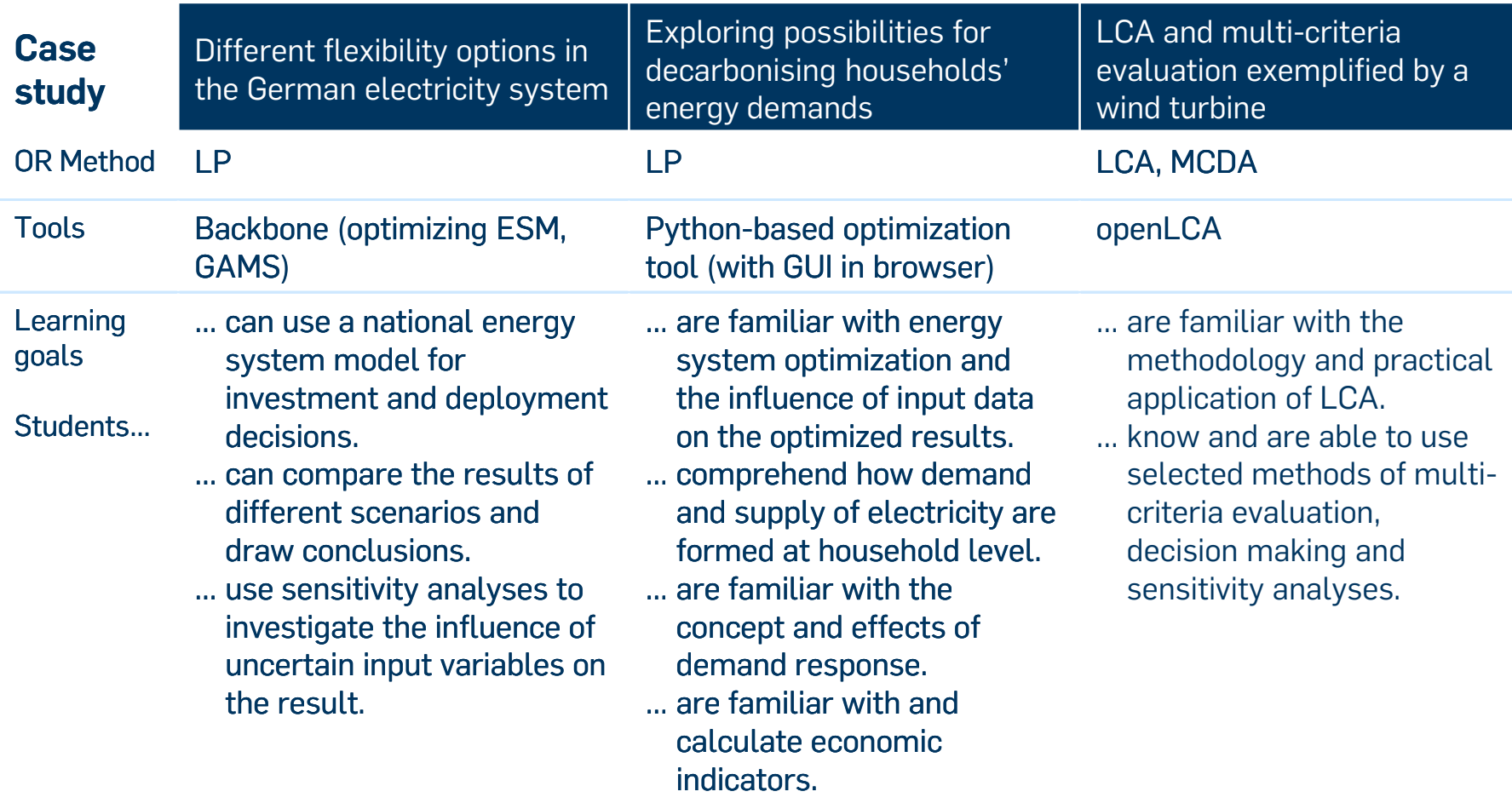

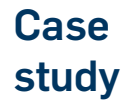

### Different flexibility options in the German electricity system

Exploring possibilities for decarbonising households' energy demands

LCA and multi-criteria evaluation exemplified by a wind turbine

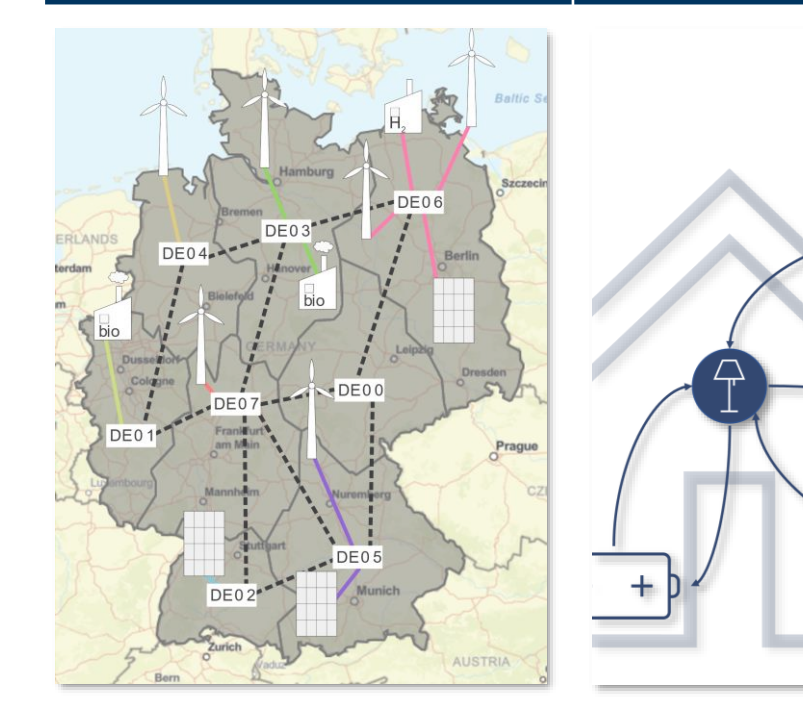

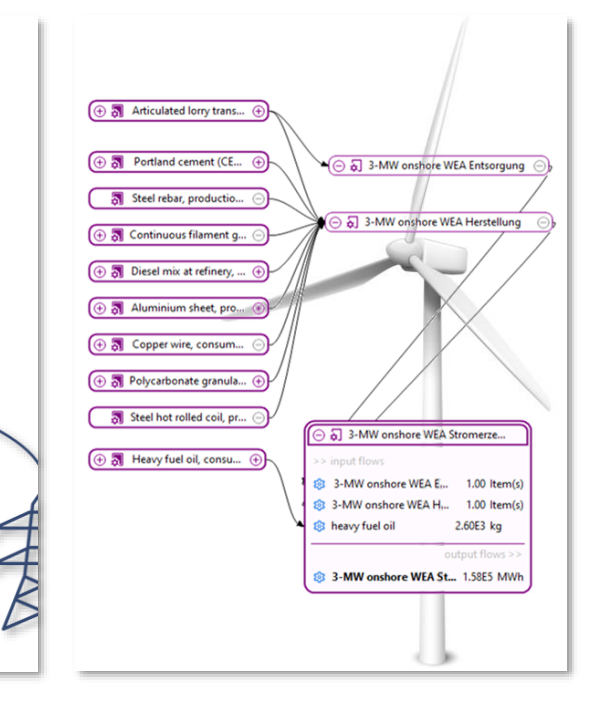

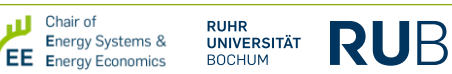

# Procedure & examples

## Procedure

- Completion of the case studies in self-study (individual or group work)
- **.** Information, tasks and self-assessments in Moodle
	- Moodle "book"/ "H5P-interactive book"

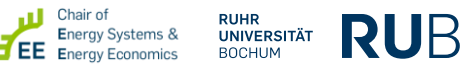

### Moodle Book

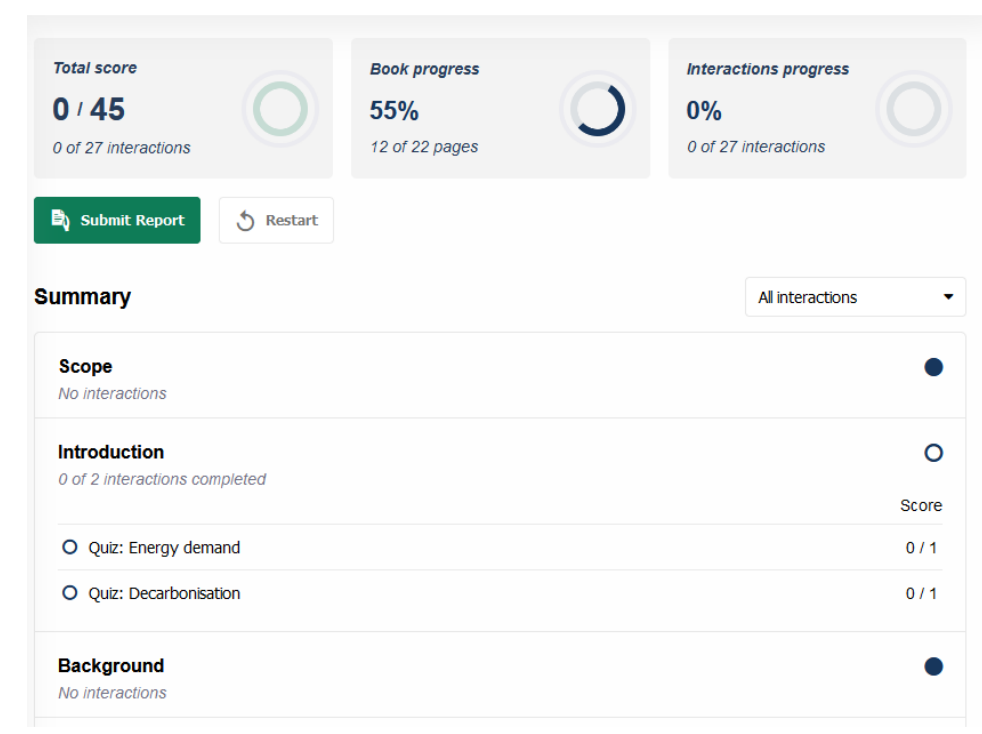

#### arbonising households' energy demands

#### $2/23$  $\leftarrow$  >  $\mathbb{X}$

8

hange, the indispensability of switching to renewable energies to avoid emissions is r, this is not only an important task at national level, but also at a personal household or about 25% of final energy demand in Germany in 2020 (Umweltbundesamt 2022). Even ousehold level occur for heat supply, looking at household electricity supply still offers a 2) emissions from household electricity use were 18,725,000 tons (direct and indirect CO2 issions arising in households for electricity and heating (Statistisches Bundesamt 2022). One invest in renewable energies for electricity supply, such as photovoltaics (PV). Furthermore, ort decarbonisation (Symeonidou et al. 2021).

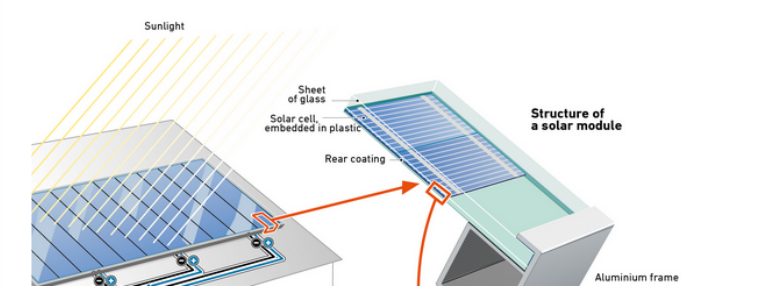

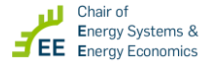

**RUHR<br>UNIVERSITÄT BOCHUM** 

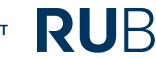

### Information

### Videos, texts, pictures, interactive elements…

#### **What is optimisation?**

In this video you will get basic information on energy system optimisation and its purposes.

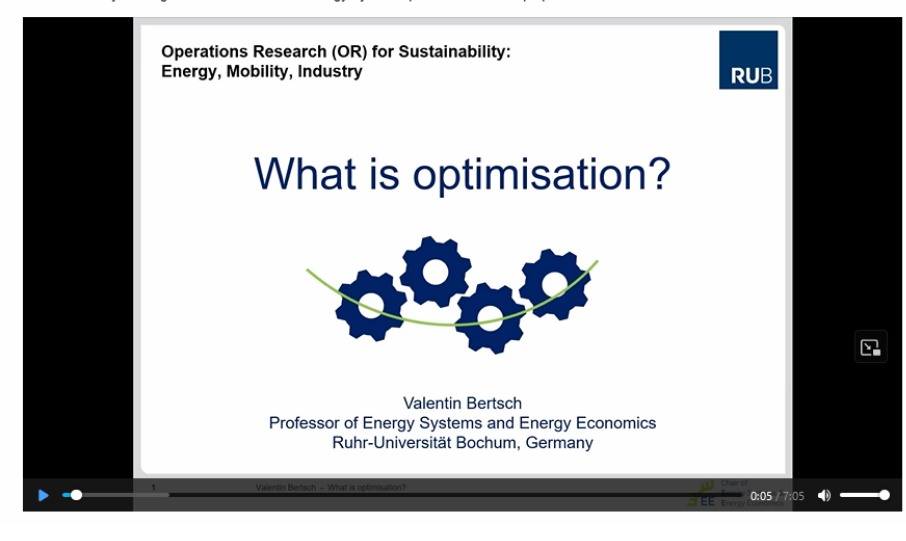

#### **Grids, nodes and units** Grids

Grids are essentially groups of nodes with a common form of energy. The primary purpose of the grid dimension is to organize the nodes into grids so that the results are easier to decip diffusion and transfer of energy between nodes located in different grids is not permitted directly. Instead, controlled transfer of energy between grids is referred to as "conversion" and types of units, which will be explained later. However, it would make no difference for the functioning of said conversion unit even if all the nodes were included in the same grid. Diffu not currently possible, even though it could possibly have some niche applications.

Source: VTT. Energy Network Structure: Introduction to Grids, Nodes and Units. Gitlab.vtt.fi/backbone, 2019.

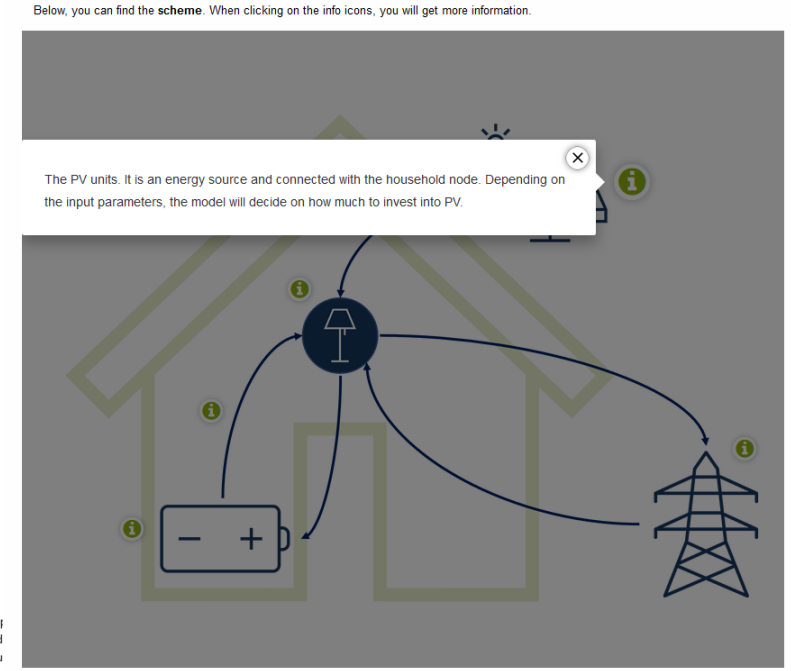

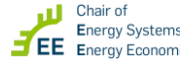

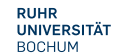

**Energy Systems &** 

### Quiz

### Single-/ multiple choice, short questions, cloze, index card…

RUHR<br>UNIVERSITÄT

**BOCHUM** 

RU

Participation in a demand response program may require the installation of enabling technologies, such as smart thermostats, peak load controls or energy management systems (Albadi & El-Saadany, 2008). An investment decision is to be mode. Please coloulete the NPV for an

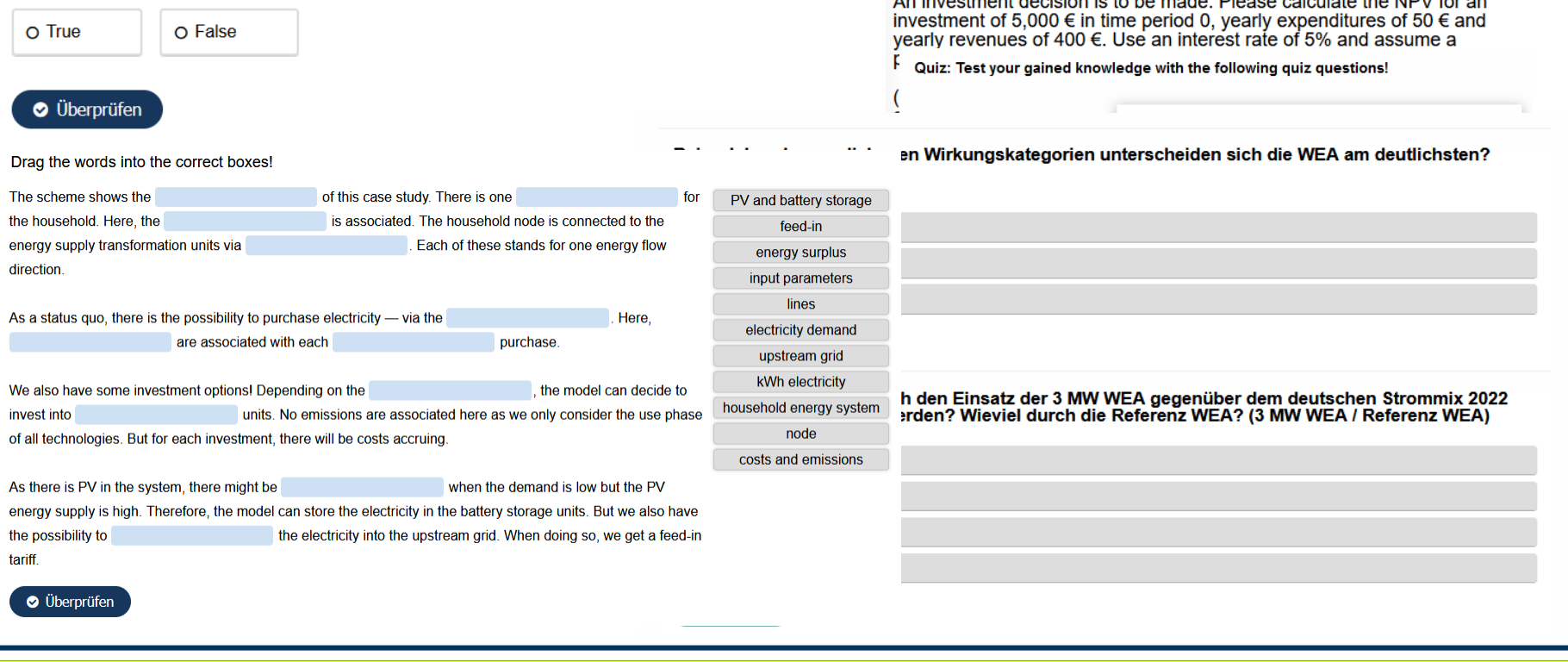

## Procedure

- Completion of the case studies in self-study (individual or group work)
- **Information, tasks and self-assessments in Moodle** 
	- Moodle "book"/ "H5P-interactive book"
- Solve tasks with tools (ESM Backbone, Python, openLCA)
	- Short tutorials for used tools
	- Optional use of power measurement devices

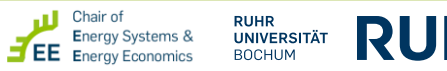

### Measurement Devices

- Measurement of electricity consumption Laptop Fridge of household appliances
- Easy-to-use measuring devices loaned by chair
	- Integration in WiFi network through an app

2500W max

- Export of data
- Data can be used as input for case study (optional)

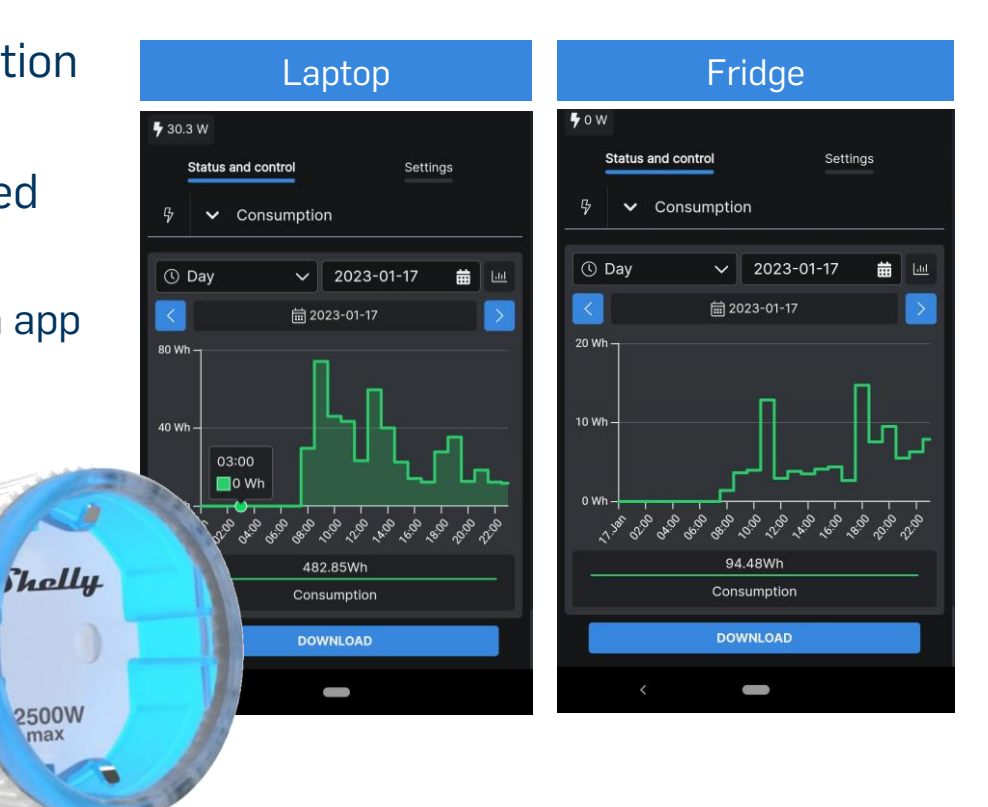

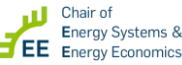

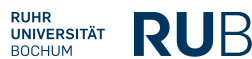

## Procedure

- Completion of the case studies in self-study (individual or group work)
- **Information, tasks and self-assessments in Moodle** 
	- Moodle "book"/ "H5P-interactive book"
- Solve tasks with tools (ESM Backbone, Python, openLCA)
	- Short tutorials for used tools
	- Optional use of power measurement devices
- Preparation time about two to four weeks
- Incentives for participation
	- Requirement for exam participation
	- Possibility to achieve bonus points for exam
- Moodle "exam" for results/ interpretation/ test for exam bonus points
- Evaluation: if possible mandatory or in attendance period

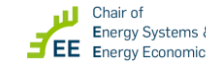

Challenges

### **Challenges**

- Balancing necessary complexity and workload (for students)
- Using open data (for LCA, ESM)
	- Realistic data important for practical relevance of the case study
	- Best: using high quality open-data or own data (electricity consumption measurement)
	- Sometimes generalizations and assumptions are inevitable
- Own tools → Hosting of Python-tool
	- Available as Python code, but also hosted on the chair's website with HTML-based GUI
		- $\rightarrow$  Helps students to get started with the tool
	- Link to the chair's website must not be shared via ORCA.nrw
		- $\rightarrow$  The tool will be provided as Python code only on ORCA.nrw

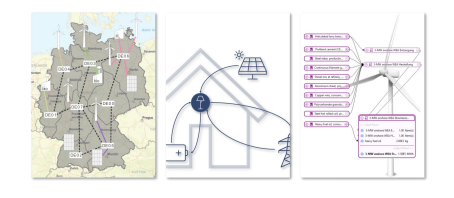

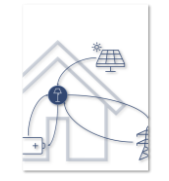

RUHR<br>UNIVERSITÄT

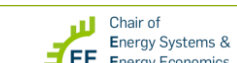

# **Evaluation**

## Evaluation results across all three case studies

- 75 participants in total  $(29 + 22 + 24)$
- What did you like most about the case study?
	- Application of contents from the lectures
	- Learning new methodologies and using tools (ESM, Python-tool, openLCA)
	- Real world data and application, practical relevance
	- Step-by-step approach
	- Moodle (H5P book) format: versatility (videos, short chapters, quizzes...)
- What might be improved?
	- Case study too long, too much workload
	- Wish for more explanations, examples and support
	- Unclear whether completing the case study gives advantages for the exam
	- Case study could be even more complex

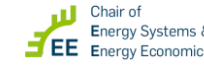

Conclusions

## **Conclusions**

- H5P book format in Moodle well suited (versatile)
- Student feedback is valuable  $\rightarrow$  incentive for participation in evaluation
- Self-study material must be very comprehensible
- Use of real-life data sometimes difficult but valuable for students
- Own Python tool liked by students, but problems with hosting
- The case study format was generally rated very good and wished to be continued and/ or extended.

### …more Lessons Learned at the end of the session.

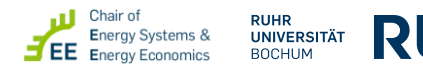

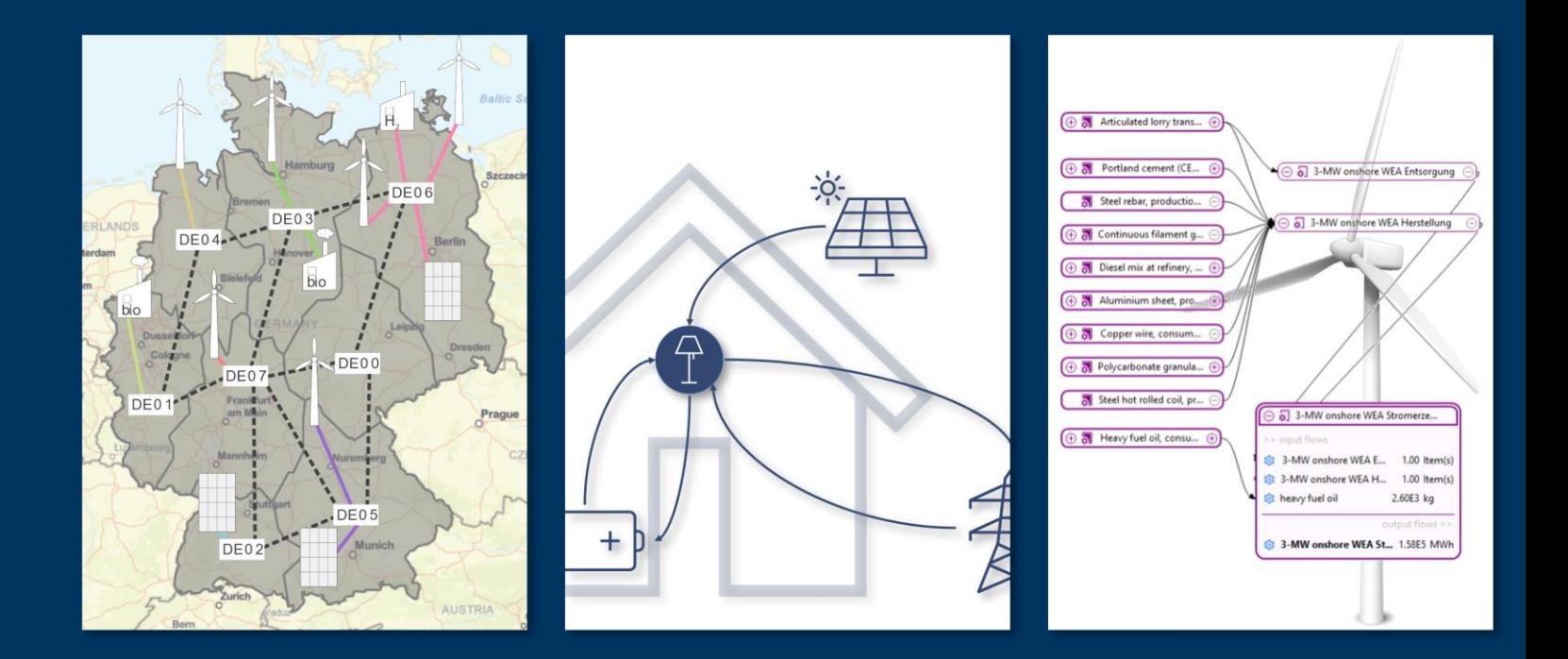

## Thank you very much!

Ein Kooperationsvorhaben empfohlen durch die:

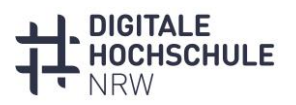

INNOVATION DURCH KOOPERATION

Ministerium für Kultur und Wissenschaft des Landes Nordrhein-Westfalen

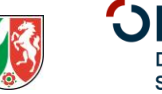

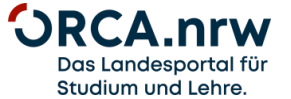

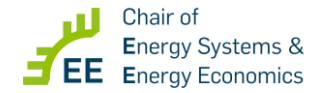

**RUHR UNIVERSITÄT BOCHUM** 

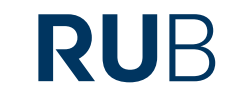